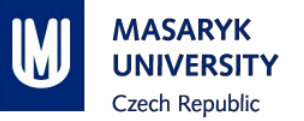

# **PV198 – One-chip Controllers**

## **USB**

PV198 – One-chip Controllers, USB / Dávid Danaj, Tomáš Klír 1977 – Pressure 1988 – March 1988 – March 1988 – M

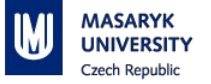

#### **Content**

- 1. What is USB
- 2. What is it used for
- 3. How does it work
- 4. FRDM-K66F USB
- 5. Application

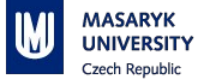

#### **What is USB**

#### ■ USB – Universal Serial Bus

#### $\blacksquare$  Serial interface bus

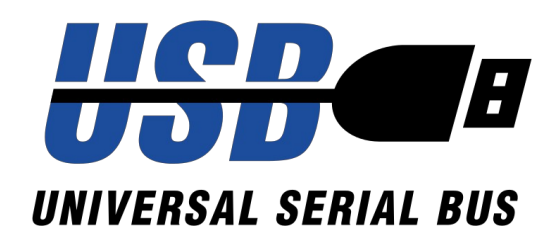

PV198 – One-chip Controllers, USB / Dávid Danaj, Tomáš Klír 33

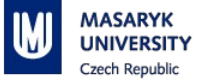

## **What is it used for**

■ Communication between computer and peripherals

- Human Interface Devices (mouse, keyboard)
- Mass Storage
- **■** Printers
- **E** Personal Healthcare

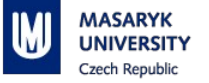

#### **How does it work – High-level**

- Tiered star topology
- Host scheduled, token based
- Up to 127 devices on USB host controller
- Speed: Low, Full, High, Super
- 1.5 Mbit/s  $-$  40 Gbit/s

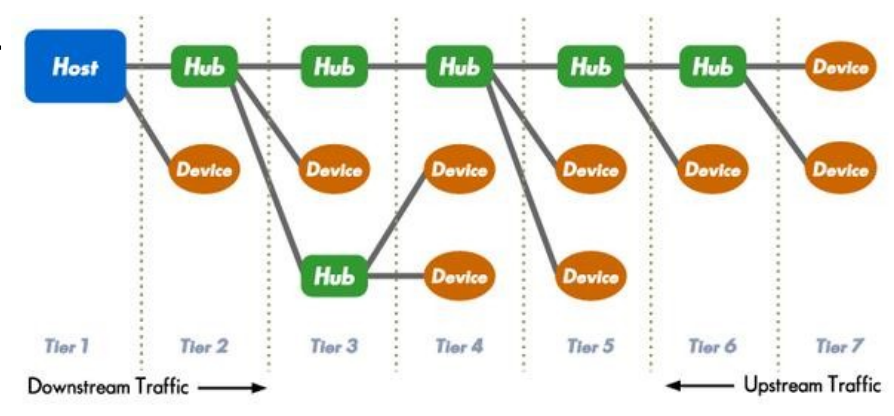

https://www.totalphase.com/support/articles/200349256-USB-Background

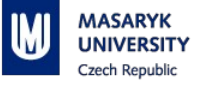

#### **How does it work**

- 7-bit device address
- **Host starts communication**
- Device can have multiple:
	- **Configurations**
	- **Interfaces**
	- Interface settings (Alt. Settings)
	- **Endpoints**
- **Endpoint defines:** 
	- **Transfer direction**
	- Transfer type (control, interrupt, bulk, isochronous)

PV198 – One-chip Controllers, USB / Dávid Danaj, Tomáš Klír 6

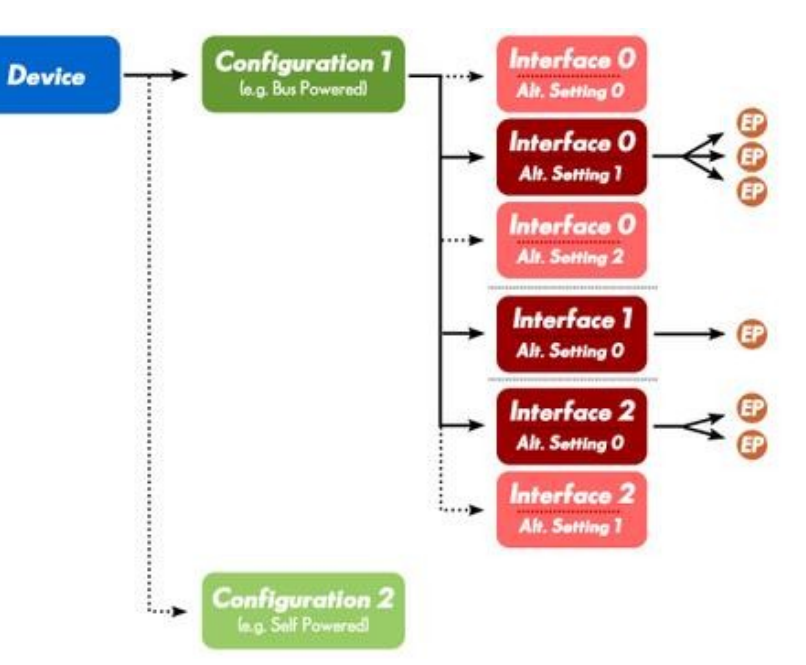

https://www.totalphase.com/support/articles/200349256-USB-Background

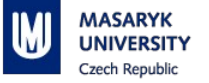

#### **How does it work – Signaling**

- $\blacksquare$  4-24 signals (OTG 5, Super Speed 9, USB-C 24)
- $2$  data (D+, D-), GND, Vcc
- Asynchronous (sync sequence at the beginning of the frame)
- Half-duplex
- NRZI line code (bit stuffing after 6 ones)

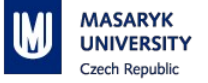

#### **FRDM-K66F USB**

- **USB Full Speed OTG Controller**
- USB High Speed OTG Controller
- Complies with USB specification rev 2.0
- Host / Device mode

## $\blacksquare$  DMA

■ Interrupts

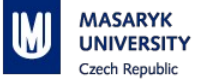

#### **Application – Overview**

- The application behaves as an USB mouse, when the board is connected to a PC
- The cursor is moved by roll and pitch angles of the board
- Buttons SW2 and SW3 are used as mouse buttons

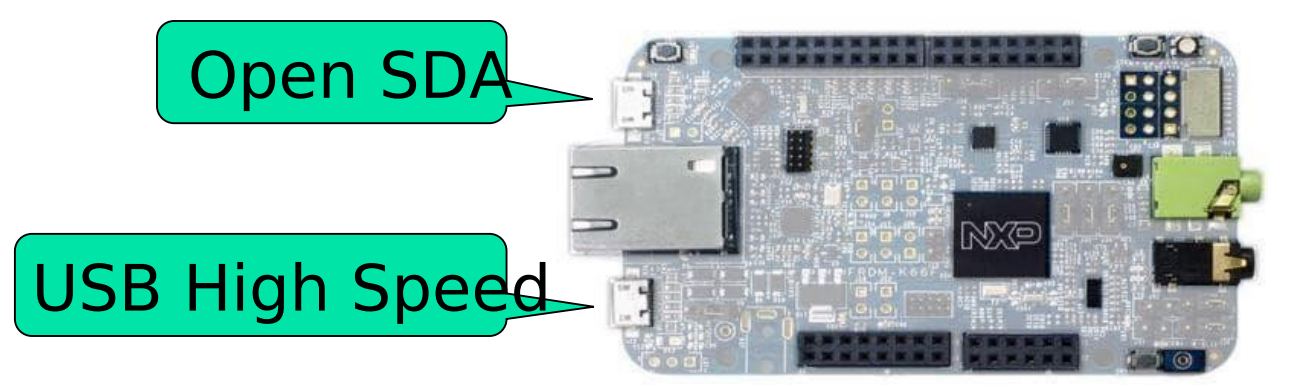

PV198 – One-chip Controllers, USB / Dávid Danaj, Tomáš Klír 9

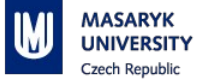

## **Application**

- **Peripherals used:** 
	- GPIO (GPIO A and GPIO D): buttons
	- $\blacksquare$  I2C: accelerometer  $\rightarrow$  used to move cursor
- **Niddleware used:**

#### ■ USB

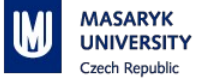

## **Application – USB configuration**

■ Standard USB configurations are predefined in peripherals tool

■ *Check USB configuration in the tool* 

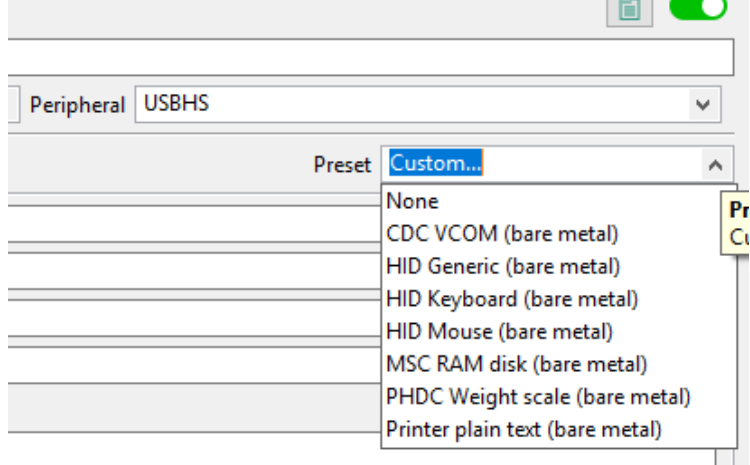

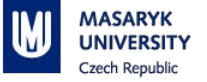

## **Application – USB implementation**

- Endpoint defined with direction "in" (host in, device out) and "Interrupt" transfer type
	- Host asks for data from device every "interval" ms  $\rightarrow$ we have to prepare data to send

```
112 /* Update mouse pointer location. Draw a rectangular rotation*/
113<sup>e</sup>static usb status t USB DeviceHidMouseAction(void)
114 {
115
        /* Send mouse report to the host */return USB DeviceHidSend(q UsbDeviceHidMouse.hidHandle, USB HID MOUSE ENDPOINT IN, q UsbDeviceHidMouse.buffer,
116
117
                                  USB HID MOUSE REPORT LENGTH);
118 }
119
```
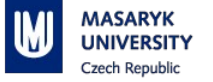

#### **Application – Input Report for USB HID mouse**

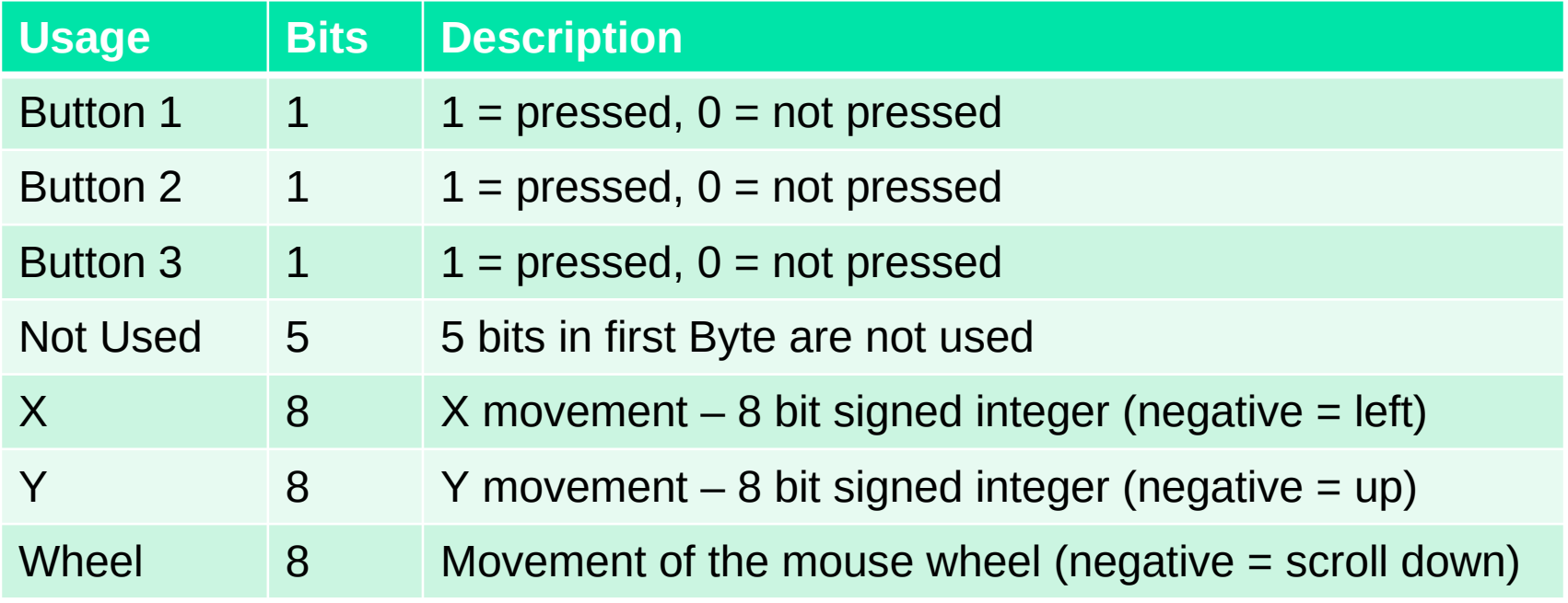

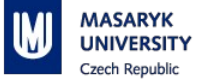

#### **Application – Source Code**

- Main:
	- Configure (pins, clocks, peripherals I2C, USB, accelerometer)
	- Loop:
		- Read data from accelerometer
		- Update USB buffer
- Interrupts:
	- **GPIO: update USB buffer**
- **USB Callback:** 
	- Send USB buffer

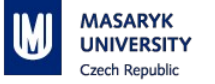

## **Application**

■ Update USB buffer on every change (button pressed, board tilted)

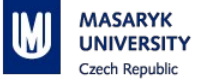

#### **Homework (not mandatory)**

Implement one of these tasks:

- Easy: Use SW3 button to scroll down (scroll only once per button press)
- Medium: Create "trackball" by using Joystick from lecture 5 to control cursor, instead of accelerometer
- Hard: Implement medium Homework + choose USB configuration to act as Joystick, instead of Mouse